# 6. Miscellaneous

- What is this EPSG code all [about?](#page-0-0)
- How does sf deal with [secondary](#page-0-1) geometry columns?
- Does [st\\_simplify](#page-3-0) preserve topology?
- Why do dplyr verbs not work for sf [objects?](#page-3-1)
- What is this [error/warning/message](#page-3-2) about?
	- although coordinates are [longitude/latitude,](#page-3-3) xxx assumes that they are planar
	- o st centroid does not give correct centroids for [longitude/latitude](#page-3-4) data
	- dist is assumed to be in decimal degrees [\(arc\\_degrees\).](#page-4-0)

This vignette describes a number of issues that did not come up in the previous vignettes, and that may or may not be categorized as "frequently asked questions". Readers are encouraged to provide entries for this vignette (as for the others).

### <span id="page-0-0"></span>What is this EPSG code all about?

EPSG stands for a maintained, well-understood set of spatial reference systems, maintained by the International Association of Oil & Gass Producers (IOGP), and found at epsg.org [\(http://epsg.org/\)](http://epsg.org/). From R, we can get access to the EPSG dataset programatically (as a data.frame ) by:

rgdal::make\_EPSG()

see also the first vignette.

### <span id="page-0-1"></span>How does sf deal with secondary geometry columns?

sf objects can have more than one geometry list-column, but always only one geometry column is considered *active*, and returned by st\_geometry . When there are multiple geometry columns, the default print methods reports which one is active:

```
library(sf)
demo(nc, ask = FALSE, echo = FALSE)
## Reading layer `nc.gpkg' from data source `/tmp/Rtmpaq4C0b/Rinst79437936646a/sf/gpkg/nc.gpk
g' using driver `GPKG'
## Simple feature collection with 100 features and 14 fields
## Attribute-geometry relationship: 0 constant, 8 aggregate, 6 identity
## geometry type: MULTIPOLYGON
## dimension: XY
## bbox: xmin: -84.32385 ymin: 33.88199 xmax: -75.45698 ymax: 36.58965
## epsg (SRID): 4267
## proj4string: +proj=longlat +datum=NAD27 +no_defs
nc$geom2 = st_centroid(st_geometry(nc))
## Warning in st_centroid.sfc(st_geometry(nc)): st_centroid does not give
## correct centroids for longitude/latitude data
print(nc, n = 2)## Simple feature collection with 100 features and 14 fields
## Attribute-geometry relationship: 0 constant, 8 aggregate, 6 identity, 1 NA's
## Active geometry column: geom
## geometry type: MULTIPOLYGON
## dimension: XY
## bbox: xmin: -84.32385 ymin: 33.88199 xmax: -75.45698 ymax: 36.58965
## epsg (SRID): 4267
## proj4string: +proj=longlat +datum=NAD27 +no_defs
## First 2 features:
## AREA PERIMETER CNTY_ CNTY_ID NAME FIPS FIPSNO CRESS_ID BIR74
## 1 0.114 1.442 1825 1825 Ashe 37009 37009 5 1091
## 2 0.061 1.231 1827 1827 Alleghany 37005 37005 3 487
## SID74 NWBIR74 BIR79 SID79 NWBIR79 geom
## 1 1 10 1364 0 19 MULTIPOLYGON (((-81.47276 3...
## 2 0 10 542 3 12 MULTIPOLYGON (((-81.23989 3...
## geom2
## 1 POINT (-81.49826 36.4314)
## 2 POINT (-81.12515 36.49101)
```
We can switch the active geometry by using st geometry  $\leftarrow$  or st set geometry , as in

```
plot(st_geometry(nc))
```
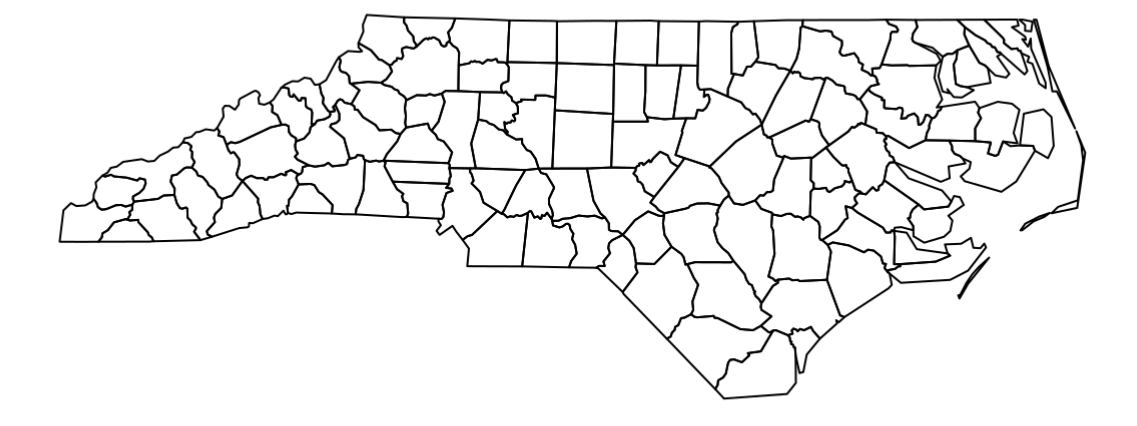

st\_geometry(nc) <- "geom2" plot(st\_geometry(nc))

## <span id="page-3-0"></span>Does st simplify preserve topology?

st simplify is a topology-preserving function, but does this on the level of individual feature geometries. That means, simply said, that after applying it, a polygon will still be a polygon. However when two features have a longer shared boundary, applying st\_simplify to the object does not guarantee that in the resulting object these two polygons still have the same boundary in common, since the simplification is done independently, for each feature geometry.

# <span id="page-3-1"></span>Why do dplyr verbs not work for sf objects?

They do! However, many developers like to write scripts that never load packages but address all functions by the  $sf:$ : prefix, as in

```
i = sf::st intersects(sf1, sf2)
```
This works up to the moment that a dplyr generic like select for an sf object is needed: should one call dplyr::select (won't know it should search in package sf ) or sf::select (which doesn't exist)? Neither works. One should in this case simply load sf , e.g. by

**library**(sf)

# <span id="page-3-2"></span>What is this error/warning/message about?

#### <span id="page-3-3"></span>although coordinates are longitude/latitude, xxx assumes that they are planar

Most (but not all) of the geometry calculating routines used by sf come from the GEOS [\(https://trac.osgeo.org/geos/\)](https://trac.osgeo.org/geos/) library. This library considers coordinates in a two-dimensional, flat, Euclidian space. For longitude latitude data, this is not the case. A simple example is a polygon enclosing the North pole, which should include the pole:

```
polygon = st sfc(st polygon(list(rbind(c(0,80), c(120,80), c(240,80), c(0,80)))),
         crs = 4326)
pole = st_sfc(st_point(c(0,90)), crs = 4326)st_intersects(polygon, pole)
## although coordinates are longitude/latitude, st_intersects assumes that they are planar
## Sparse geometry binary predicate list of length 1, where the predicate was `intersects'
## 1: (empty)
```
which gives a wrong result (no intersection).

#### <span id="page-3-4"></span>st\_centroid does not give correct centroids for longitude/latitude data

Similar to the above, centroids are computed assuming flat, 2D space:

```
st_centroid(polygon)[[1]]
## Warning in st_centroid.sfc(polygon): st_centroid does not give correct
## centroids for longitude/latitude data
## POINT (120 80)
```
where the centroid should have been the pole.

#### <span id="page-4-0"></span>dist is assumed to be in decimal degrees (arc\_degrees).

This message indicates that sf assumes a distance value is given in degrees. To avoid this message, pass a value with the right units:

```
pt = st\_sfc(st\_point(c(\theta, \theta)), crs = 4326)buf = st buffer(polygon, 1)
## Warning in st_buffer.sfc(polygon, 1): st_buffer does not correctly buffer
## longitude/latitude data
## dist is assumed to be in decimal degrees (arc_degrees).
buf = st buffer(polygon, units::set units(1, degree))
## Warning in st_buffer.sfc(polygon, units::set_units(1, degree)): st_buffer
## does not correctly buffer longitude/latitude data
```